## Rest API – Flight booking flow

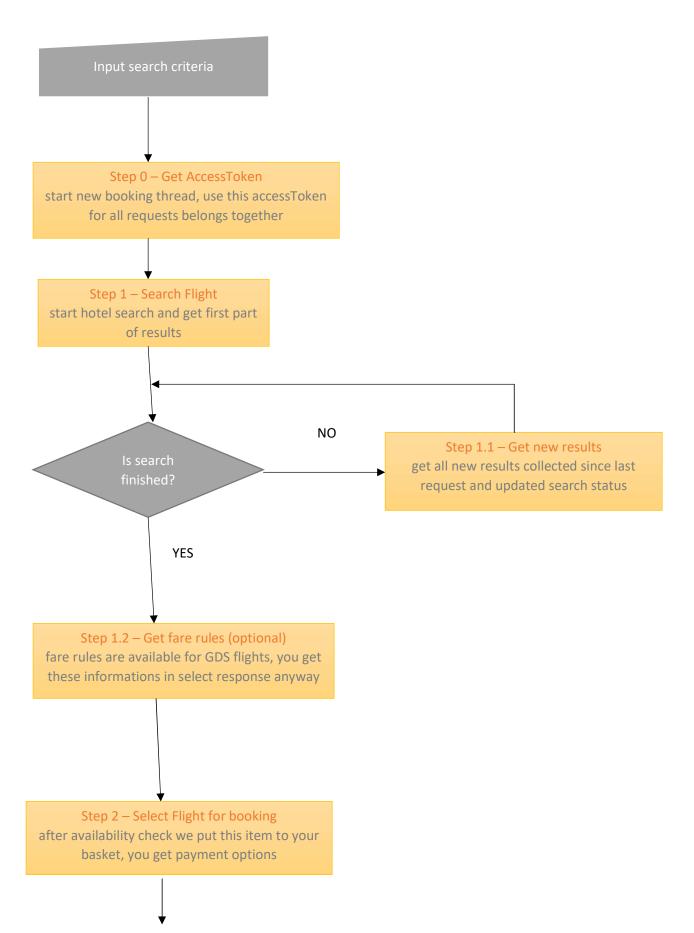

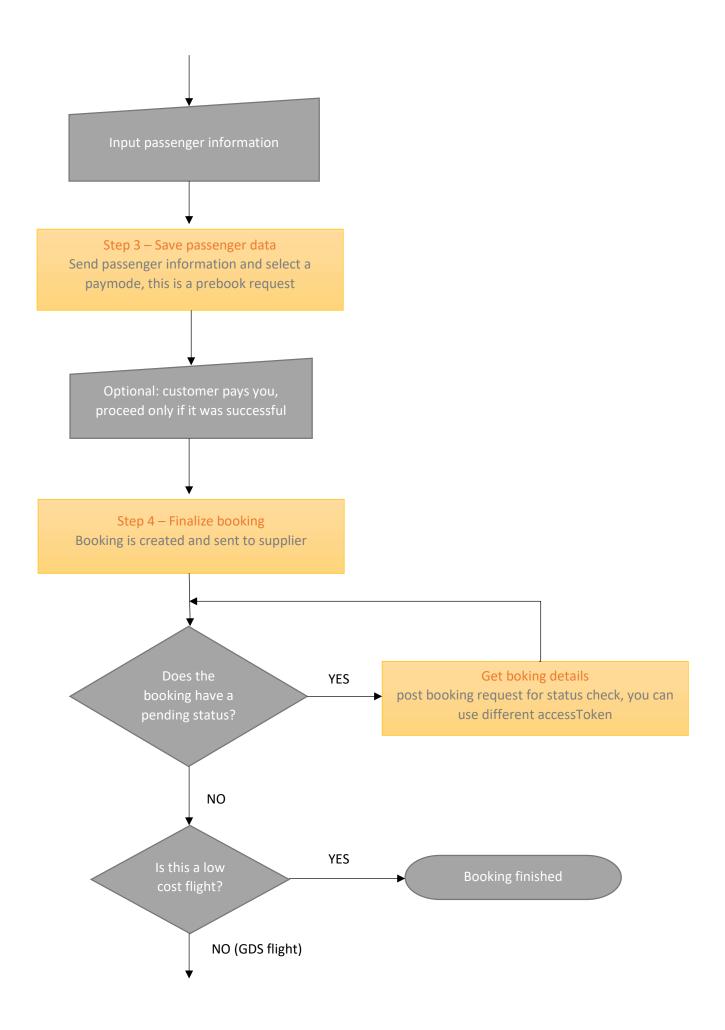

## Flight post booking requests for GDS flights

In post booking requests you can use different accessToken

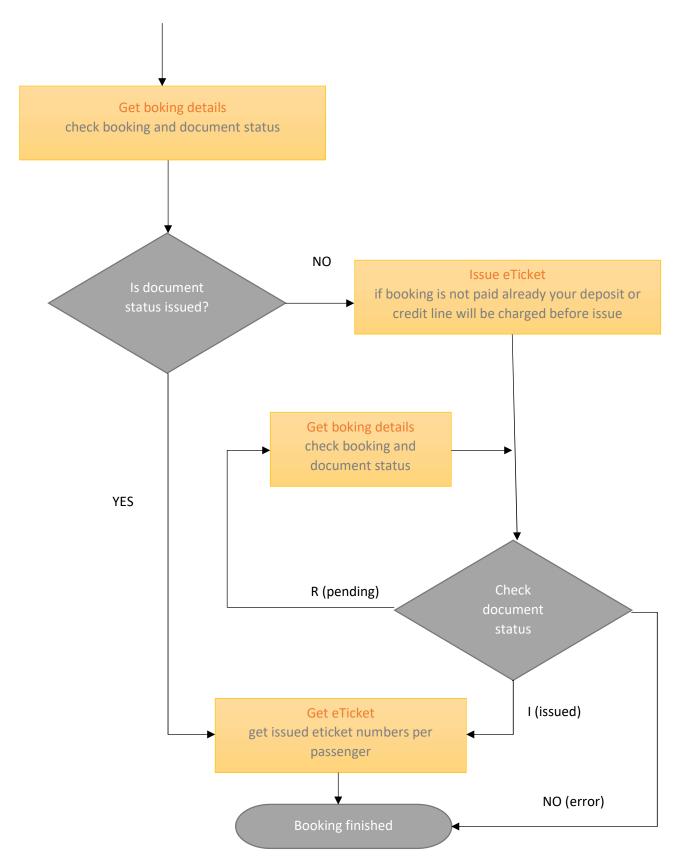